Una nota sulla formula di Stoodley: "Attualizzazione e Capitalizzazione mediante la formula di Stoodley: una classe più generale di modelli"

> Quaderno n. 31 Istituto di Matematica Facoltà di Scienze Economiche e Bancarie Università degli Studi Siena

Sunto: Viene fornita una classe di modelli descrittivi della forza d'interesse, a tre parametri, che estendono le proprietà dei modelli a suo tempo forniti in [1] e [3], consentendo il calcolo di Attualizzazione e Capitalizzazione mediante medie ponderate ad  $(n+1)$  pesi.

Di questi, il modello a quattro parametri presentato in [2] viene visto come loro caso generale, e di questo stesso modello si presenta un nuovo modo di utilizzazione.

Si studiano infine le relazioni intercorrenti tra i valori dei parametri dei vari modelli presentati in questa nota, e le relazioni tra questi e quelli del modello presentato in [2].

Il modello che viene proposto in questa nota per la descrizione di  $\delta(t)$ , forza d'interesse all'istante t, e quindi per la determinazione del tasso annuo d'interesse  $i_t$ (vedere  $[1]$  e  $[2]$ ), è il seguente:

(1) 
$$
\delta(t) = p + n \cdot \frac{s}{1 + k \cdot e^{st}}
$$

con p, k ed s parametri reali da determinare, ed  $n \in \mathbb{N}$  valore assegnato.

Il modello fornito da Stoodley, descritto in  $[1]$  e  $[2]$ , corrisponde chiaramente al caso  $n=1$ .

Il modello fornito  $(1)$  estende la proprietà di quello di Stoodley,  $[1]$ , e di quello fornito in [3], consistenti nel poter calcolare Attualizzazione e Capitalizzazione come medie ponderate a due e tre pesi rispettivamente.

Con il modello (1), Attualizzazione e Capitalizzazione vengono calcolate invece mediante medie ponderate ad  $(n + 1)$  pesi.

Osserviamo infatti che:

$$
\delta(t) = p + n \cdot \frac{s}{1 + k \cdot e^{st}} = (p + ns) - \frac{ks \cdot e^{st}}{1 + k \cdot e^{st}} =
$$

$$
= (p + ns) - \frac{d}{dt} \{ \log \left( 1 + k \cdot e^{st} \right)^n \}.
$$

Usando la stessa simbologia di [1] e [2], indicata con  $\nu(t)$  l'Attualizzazione di 1 al tempo  $t$ , avremo:

$$
\nu(t) = e^{-\int_0^t \delta(t)dt} = e^{-\int_0^t [(p+ns) - \frac{d}{dt} \{\log(1 + k \cdot e^{st})^n\} ] dt} =
$$
  
\n
$$
= e^{-(p+ns)t - \log(1 + k \cdot e^{st})^n \vert_0^t} = e^{-(p+ns)t} \cdot \left(\frac{1+k \cdot e^{st}}{1+k}\right)^n =
$$
  
\n(2) 
$$
\nu(t) = \sum_{j=0}^n \frac{\binom{n}{j}}{(1+k)^n} \cdot k^j \cdot e^{-[(n-j)s + p]t}
$$

da cui:

$$
\nu(t) = \frac{1}{(1+k)^n} \cdot e^{-(ns+p)t} + \frac{nk}{(1+k)^n} \cdot e^{-[(n-1)s+p]t} + \dots + \frac{k^n}{(1+k)^n} \cdot e^{-pt},
$$

e posto:

(3) 
$$
e^{(n-j)s+p} = 1 + i_{j+1}
$$

possiamo scrivere la (2) come:

$$
\nu(t) = \frac{1}{(1+k)^n} \cdot (1+i_1)^{-t} + \frac{nk}{(1+k)^n} \cdot (1+i_2)^{-t} + \dots
$$

$$
\dots + \frac{{n \choose j} \cdot k^j}{(1+k)^n} \cdot (1+i_{j+1})^{-t} + \dots + \frac{k^n}{(1+k)^n} \cdot (1+i_{n+1})^{-t}
$$

ovvero:

(4) 
$$
\nu(t) = \frac{\sum_{j=0}^{n} {n \choose j} \cdot k^{j} \cdot (1 + i_{j+1})^{-t}}{(1+k)^{n}}.
$$

Indicata poi con  $A(t_1, t_2)$  la Capitalizzazione di 1 da  $t_1$  a  $t_2$ , essendo:

$$
A(t_1, t_2) = e^{\int_{t_1}^{t_2} \delta(t) dt} = \frac{\nu(t_1)}{\nu(t_2)},
$$

avremo anche:

(5) 
$$
A(t_1, t_2) = \frac{\sum_{j=0}^{n} {n \choose j} \cdot k^j \cdot e^{-[(n-j)s+p]t_1}}{\sum_{j=0}^{n} {n \choose j} \cdot k^j \cdot e^{-[(n-j)s+p]t_2}}
$$

da cui:

(6) 
$$
A(t_1, t_2) = \frac{\sum_{j=0}^{n} {n \choose j} \cdot k^j \cdot (1 + i_{j+1})^{-t_1}}{\sum_{j=0}^{n} {n \choose j} \cdot k^j \cdot (1 + i_{j+1})^{-t_2}}.
$$

Avendosi poi:

$$
\delta'(t) = -n \cdot s^2 \cdot \frac{k \cdot e^{st}}{(1 + k \cdot e^{st})^2},
$$

essendo  $n \in \mathbb{N}$ , avremo che  $\delta(t)$  è funzione crescente per  $k < 0$  e decrescente per  $k>0$ .

Inoltre, se  $s > 0$ , il grafico di  $\delta(t)$  cambia concavità o convessità nel caso in cui sia  $|k|$  < 1, sia per  $\delta(t)$  crescente che decrescente, altrimenti è sempre convesso. O sempre concavo.

Per quanto riguarda la determinazione dei parametri  $p$ ,  $k$  ed  $s$ , osserviamo anzitutto che essendo:

$$
\delta(t) = p + n \cdot \frac{s}{1 + k \cdot e^{st}} = (p + ns) + n \cdot \frac{(-s)}{1 + \frac{1}{k} \cdot e^{-st}},
$$

senza perdere in generalità, possiamo limitarci al caso  $s > 0$ .

Useremo, per la determinazione dei parametri, tre condizioni:

 $\delta(0) = \delta_0$ ,  $\delta(t_1) = \delta_1$ , con  $t_1 > 0$  tempo assegnato, e  $\lim_{t \to +\infty} \delta(t) = \delta_{\infty}$ , valore a cui tende  $\delta(t)$  quando t diventa sempre più grande.

Avremo quindi:

(7) 
$$
\lim_{t \to +\infty} \delta(t) = \delta_{\infty} = p \quad \text{e}
$$

$$
\delta(0) = \delta_0 = p + \frac{ns}{1 + k},
$$

da cui, posto $\delta_0 - \delta_\infty = \alpha$ , si ha:

(8)  $k = \frac{ns - \alpha}{\alpha}$ .

Infine:

$$
\delta(t_1)=\delta_1=p+\frac{ns}{1+k\cdot e^{st_1}}
$$

dalla quale, posto  $\delta_1 - \delta_\infty = \beta$  e sostituendo mediante la (7) e la (8), otteniamo:

(9) 
$$
H_n(s) = \beta \cdot (ns - \alpha) \cdot e^{st_1} - \alpha ns + \alpha \beta = 0
$$

Ora:

$$
(10) \qquad H_n(0) = -\alpha\beta + \alpha\beta = 0
$$

(11) 
$$
\lim_{s \to +\infty} H_n(s) = \begin{cases} +\infty & \text{se } \beta > 0 \\ -\infty & \text{se } \beta < 0 \end{cases}
$$

 $\mathbf{e}% _{t}\left( t\right)$ 

$$
H'_n(s) = \beta \cdot e^{st_1} \cdot [n + (ns - \alpha) \cdot t_1] - \alpha n
$$

dalla quale ricaviamo che:

 $H'_n(s) > 0$  per

$$
(12) \qquad \beta nt_1 s + \beta (n - \alpha t_1) > \alpha n \cdot e^{-st_1}
$$

Esaminiamo separatamente i due casi di  $\delta(t)$  funzione decrescente o crescente.

Se  $\delta(t)$  è decrescente, allora  $\alpha > \beta > 0$ .

Il termine di sinistra della (12) è una retta, con  $\beta nt_1 > 0$ , per cui, come illustrato nelle figure:

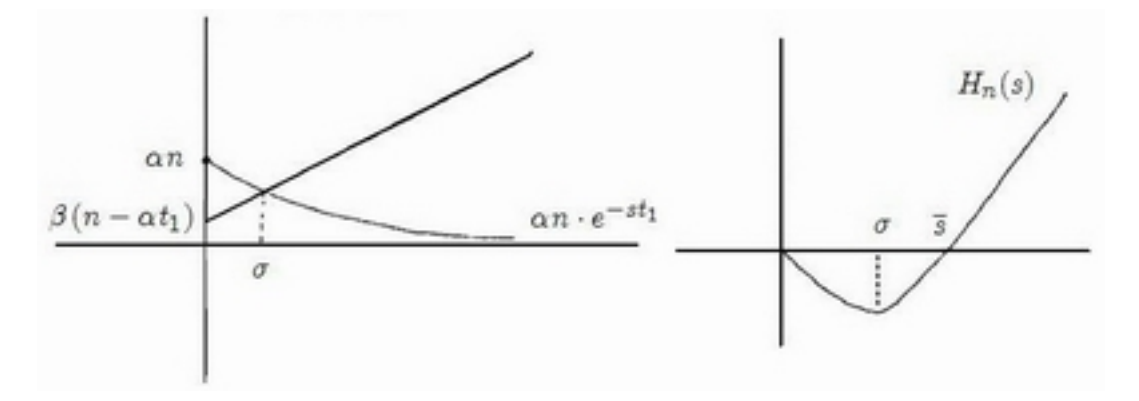

 $H_n(s) = 0$  ha, per le (10), (11) e (12) una sola soluzione positiva  $\overline{s}$ .

Inoltre, per la (8),  $k > 0$  se  $ns - \alpha > 0$ , cioè se  $s > -1$ .  $\overline{n}$  $\alpha$  $\alpha$ Ma  $H_n\left(\frac{\alpha}{n}\right) = \alpha\beta - \alpha^2 < 0$  e quindi  $\overline{s} > \frac{\alpha}{n}$ , per cui  $k > 0$ .

Se invece  $\delta(t)$  è crescente, allora  $\alpha < \beta < 0$ .

Ora, nella (12), si ha  $\beta nt_1 < 0$  ed  $\alpha n < 0$ .

Se vale la condizione:

 $\beta \cdot (n - \alpha t_1) > \alpha n$ , cioè se:  $t_1 < n \cdot \frac{\beta - \alpha}{\alpha \beta},$  $\alpha\beta$ 

avremo, come illustrato nelle figure, sempre per le (10), (11) e (12):

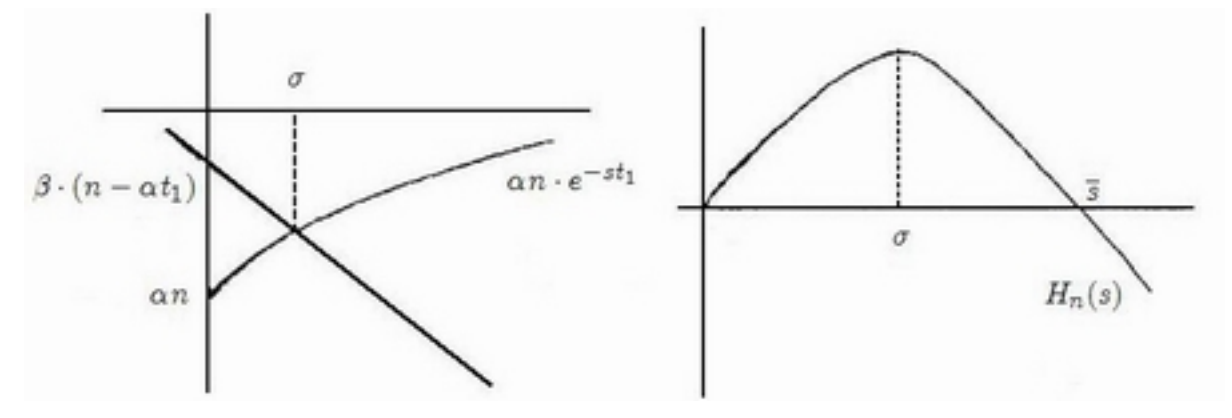

e quindi  $H_n(s) = 0$  ha una sola soluzione positiva  $\overline{s}$ .

Dalla (8),  $k < 0$  se  $ns - \alpha > 0$ , cioè se  $s > -1$ .  $\overline{n}$  $\alpha$  $\alpha$ Ma ora  $\frac{\alpha}{\alpha} < 0$ , e quindi  $\overline{s} > \frac{\alpha}{\alpha}$ .  $n \stackrel{\text{3.5}}{=} \frac{1}{n}$  $< 0$ , e quindi  $\overline{s}$  >

Riprendendo la (9), osserviamo come questa, una volta assegnati i valori  $\alpha \in \beta$ , definisca s come funzione implicita di  $t_1$ :  $s = s(t_1)$ .

Nel campo A :  $\left\{0 < t_1, \frac{\alpha}{n} < s\right\}$  sono soddisfatte le ipotesi del Teorema del Dini; avendosi:

(13) 
$$
\frac{d H_n(s)}{ds} = \beta \cdot (nst_1 - \alpha t_1 + n) \cdot e^{st_1} - \alpha n,
$$

è facile vedere come la funzione  $H_n(s)$  e la sua derivata fatta rispetto ad s siano continue nel campo A, è presente il punto P:  $(\overline{s}, t_1)$  tale che  $H_n(P) = 0$  ( $\overline{s}$  non è altro che la soluzione unica di  $H_n(s) = 0$ ) ed in questo punto è diversa da zero la derivata (13), potendosi questa derivata annullare in P solo nel caso particolare  $t_1 = n \cdot \frac{\beta - \alpha}{\alpha \beta}$ , impossibile se  $\delta(t)$  è decrescente, con la soluzione non accettabile  $s = 0$ , se  $\delta(t)$  è crescente.

Sempre per il Teorema del Dini, la funzione implicita così definita,  $s = s(t_1)$ , è continua.

Riprendendo in esame la (2):

$$
\nu(t) = \sum_{j=0}^{n} \frac{\binom{n}{j}}{(1+k)^n} \cdot k^j \cdot e^{-[(n-j)s + p]t},
$$

scelto  $m \in \mathbb{R}$ , con  $s \cdot m < p$ , per evitare valori negativi dei tassi d'interesse, possiamo anche scrivere:

(14) 
$$
\nu(t) = e^{-mst} \cdot \frac{\sum_{r=0}^{n} \binom{n}{r} \cdot k^r \cdot e^{-[(n-m-r)s+p]t}}{(1+k)^n}
$$

per la quale, posto:  $e^{[(n-m-r)s+p]} = 1 + i_{r+1}$ , avremo:

$$
\nu(t) = e^{-mst} \cdot \frac{\sum_{r=0}^{n} \binom{n}{r} \cdot k^r \cdot (1 + i_{r+1})^{-t}}{(1+k)^n}
$$

e, in modo analogo per la Capitalizzazione:

$$
A(t_1, t_2) = e^{ms(t_2 - t_1)} \cdot \frac{\sum_{r=0}^{n} \binom{n}{r} \cdot k^r \cdot (1 + i_{r+1})^{-t_1}}{\sum_{r=0}^{n} \binom{n}{r} \cdot k^r \cdot (1 + i_{r+1})^{-t_2}}
$$

In questo modo, rimanendo inalterato il valore di  $\nu(t)$  e di  $A(t_1, t_2)$ , possiamo ottenere dei valori per i tassi annui d'interesse  $i_r$  che più si avvicinano a quelli noti; Attualizzazione e Capitalizzazione vengono ora calcolate mediante medie ponderate ad  $(n + 1)$  pesi, e quindi moltiplicate per i fattori  $e^{-mst}$  ed  $e^{ms(t_2-t_1)}$ .

Sarà anche:

$$
1+i_{r+1}=e^{-ms}\cdot (1+i_{j+1})
$$

da cui:

(15) 
$$
i_{r+1} = e^{-ms} \cdot i_{j+1} + e^{-ms} - 1.
$$

Il procedimento precedente può essere iterato, questa volta scegliendo un  $\rho \in \mathbb{R}$ , con  $\rho < \frac{p - ms}{p}$ , mediante il quale possiamo scrivere la (14) come:

$$
\nu(t) = e^{-(ms+\varrho p)t} \cdot \frac{\sum\limits_{r=0}^{n} \binom{n}{r} \cdot k^r \cdot e^{-[(n-m-r)s+(1-\varrho)p]t}}{(1+k)^n}
$$

dalla quale, posto  $e^{[(n-m-r)s+(1-\rho)p]} = 1 + i_{\omega+1}$ , avremo:

(16) 
$$
\nu(t) = e^{-(ms+\varrho p)t} \cdot \frac{\sum_{\omega=0}^{n} \binom{n}{\omega} \cdot k^{\omega} \cdot (1+i_{\omega+1})^{-t}}{(1+k)^{n}}
$$

e, per la Capitalizzazione:

(17) 
$$
A(t_1, t_2) = e^{(ms+ep)(t_2 - t_1)} \cdot \frac{\sum_{\omega=0}^{n} {n \choose \omega} \cdot k^{\omega} \cdot (1 + i_{\omega+1})^{-t_1}}{\sum_{\omega=0}^{n} {n \choose \omega} \cdot k^{\omega} \cdot (1 + i_{\omega+1})^{-t_2}}.
$$

Avremo anche:

$$
i_{\omega+1} = e^{-\varrho p} \cdot i_{r+1} + e^{-\varrho p} - 1
$$

e, per la (15):

$$
i_{\omega+1}=e^{-(ms+{\varrho} p)}\cdot i_{j+1}+e^{-(ms+{\varrho} p)}-1\,.
$$

Una classe di modelli, del tutto equivalenti ai precedenti, la possiamo ottenere dalla (1) mediante la trasformazione:

$$
p=(m-n)\cdot s+\varrho\,,
$$

ottenendo:

(18) 
$$
\delta(t) = \varrho + s \cdot \frac{m + (m - n) \cdot k \cdot e^{st}}{1 + k \cdot e^{st}}
$$

per la quale ancora:

$$
\nu(t) = \frac{\sum_{j=0}^{n} {n \choose j} \cdot k^{j} \cdot (1 + i_{j+1})^{-t}}{(1+k)^{n}}
$$

dove ora:

$$
i_{j+1} = e^{(m-j)s + \varrho}
$$

Il modello fornito da Stoodley in [1] corrisponde al caso (18), con  $m = 0$  ed  $n = 1$ , per cui  $\rho = p + s$ , e:

$$
\delta(t) = p + s + s \cdot \frac{-k \cdot e^{st}}{1 + k \cdot e^{st}} = p + \frac{s}{1 + k \cdot e^{st}}
$$

mentre il modello fornito in [3] corrisponde al caso (18), con  $m = 1$  ed  $n = 2$ , da cui  $\rho = p + s$ , e:

$$
\delta(t) = \varrho + s \cdot \frac{1 - k \cdot e^{st}}{1 + k \cdot e^{st}} = p + s \cdot \frac{2}{1 + k \cdot e^{st}}
$$

Considerando la (9) in due casi distinti, n ed m, rispettivamente con i dati  $\alpha_n$ ,  $\beta_n$  e  $t_1$ ,  $\alpha_m$ ,  $\beta_m$  e  $t_2 = t_1 + t_0$ , avremo, nel primo caso:

$$
H_n(s) = \beta_n \cdot (ns - \alpha_n) \cdot e^{st_1} - \alpha_n \, ns + \alpha_n \, \beta_n = 0
$$

dalla quale ricaviamo:

$$
t_1 = \log \left[ \frac{\alpha_n \cdot (ns - \beta_n)}{\beta_n \cdot (ns - \alpha_n)} \right]^{\frac{1}{s}}
$$

e similmente, usando nel secondo caso  $\sigma$  al posto di *s* per distinguere le soluzioni:

$$
H_m(\sigma) = \beta_m \cdot (m\sigma - \alpha_m) \cdot e^{\sigma t_2} - \alpha_m m\sigma + \alpha_m \beta_m = 0
$$

da cui:

$$
t_1 + t_0 = \log \left[ \frac{\alpha_m \cdot (m\sigma - \beta_m)}{\beta_m \cdot (m\sigma - \alpha_m)} \right]^{\frac{1}{\sigma}}
$$

uguagliando le quali otteniamo:

$$
H_{n,m}(s,\sigma)=e^{t_0}\cdot\left[\frac{\alpha_n\cdot(ns-\beta_n)}{\beta_n\cdot(ns-\alpha_n)}\right]^{\frac{1}{s}}-\left[\frac{\alpha_m\cdot(m\sigma-\beta_m)}{\beta_m\cdot(m\sigma-\alpha_m)}\right]^{\frac{1}{\sigma}}=0
$$

la quale definisce, una volta assegnati i valori di  $t_0$ ,  $\alpha_n$ ,  $\beta_n$ ,  $\alpha_m$  e  $\beta_m$ ,  $\sigma$  come funzione implicita di  $s : \sigma = \sigma(s)$ .

Scelto infatti il campo A :  $\left\{\frac{\alpha_n}{n} < s, \frac{\beta_m}{m} < \sigma\right\}$ , la funzione  $H_{n,m}(s,\sigma)$  e la sua derivata fatta rispetto a  $\sigma$ :

$$
\frac{1}{\sigma} \cdot \left[ \frac{\alpha_m \cdot (m\sigma - \beta_m)}{\beta_m \cdot (m\sigma - \alpha_m)} \right]^{\frac{1}{\sigma}} \cdot \left\{ \log \left[ \frac{\alpha_m \cdot (m\sigma - \beta_m)}{\beta_m \cdot (m\sigma - \alpha_m)} \right]^{\frac{1}{\sigma}} - \frac{m (\beta_m - \alpha_m)}{(m\sigma - \alpha_m) \cdot (m\sigma - \beta_m)} \right\}
$$

nel campo A, con il punto P :  $(\overline{s}, \overline{\sigma})$ , dove  $\overline{s}$  e  $\overline{\sigma}$  sono le soluzioni, rispettivamente, della  $H_n(s) = 0$  e della  $H_m(\sigma) = 0$ , soddisfano alle condizioni del Teorema del Dini.

In tal modo, una volta noti i valori dei parametri di un modello della classe (1), sotto le condizioni  $\alpha_n$ ,  $\beta_n$ ,  $t_1$ , possiamo da questi ricavare i valori dei parametri di ogni altro modello della (1), anche sotto dati  $\alpha$ ,  $\beta$  e  $t_1$  diversi.

Nel caso particolare  $\alpha_n = \alpha_m$ ,  $\beta_n = \beta_m$  e  $t_0 = 0$ , avremo la forma più semplice:

$$
H_{n,m}(s,\sigma)=\left[\frac{\alpha\cdot(ns-\beta)}{\beta\cdot(ns-\alpha)}\right]^{\frac{1}{s}}-\left[\frac{\alpha\cdot(m\sigma-\beta)}{\beta\cdot(m\sigma-\alpha)}\right]^{\frac{1}{\sigma}}=0.
$$

I modelli generati, al variare di  $n$ , mediante la  $(1)$ , non sono altro che casi particolari del modello a quattro parametri presentato in [2]:

(19) 
$$
\delta(t) = \varphi + \frac{q}{1 + \chi \cdot e^{\sigma t}},
$$

quando si assuma  $q = n \cdot s$ .

Questo modello, una volta assegnate le quattro condizioni:

$$
\delta(0)=\delta_0, \ \delta(t_1)=\delta_1, \ \delta(t_2)=\delta_2, \text{con} \ t_2>t_1 \ \text{e} \ \lim_{t\to+\infty}\delta(t)=\delta_{\infty},
$$

potendoci limitare al caso  $\sigma > 0$ , risulta crescente per  $q \cdot \chi < 0$  e decrescente per  $q \cdot \chi > 0$ .

Ha una sola soluzione positiva per il parametro  $\sigma$  ottenibile dall'equazione:

(20) 
$$
G(\sigma) = \gamma \cdot (\alpha - \beta) \cdot e^{\sigma t_2} + \beta \cdot (\gamma - \alpha) \cdot e^{\sigma t_1} + \alpha \cdot (\beta - \gamma) = 0,
$$

dove  $\alpha = \delta_0 - \delta_\infty$ ,  $\beta = \delta_1 - \delta_\infty$ ,  $\gamma = \delta_2 - \delta_\infty$ , sotto la condizione, valida sia nel caso di  $\delta(t)$  crescente che decrescente:

$$
(21) \qquad \frac{t_2}{t_1} < \frac{\beta \cdot (\alpha - \gamma)}{\gamma \cdot (\alpha - \beta)}.
$$

Per uno studio completo del modello e della determinazione dei suoi parametri, si vedano  $[2]$  ed anche  $[3]$ .

Per gli altri parametri, abbiamo anzitutto:

$$
(22) \qquad \varphi = \delta_{\infty} \, .
$$

Riguardo a  $\chi$  e q, è facile ottenere:

$$
\chi = \frac{\alpha - \beta}{\beta \cdot e^{\sigma t_1} - \alpha},
$$

e

$$
q = \frac{\alpha \cdot \beta \cdot (e^{\sigma t_1}-1)}{\beta \cdot e^{\sigma t_1}-\alpha}
$$

dalla seconda delle quali otteniamo:

$$
\beta \cdot (q - \alpha) \cdot e^{\sigma t_1} - \alpha \cdot (q - \beta) = 0
$$

che non è altro se non la (9).

Quindi, come già visto,  $q = n \cdot \sigma$  con  $n \in \mathbb{R}$ .

Se  $n \in \mathbb{N}$ , allora il modello generato dalla (19) coincide con uno dei modelli generati dalla (1), come meglio vedremo in seguito.

Tornando alla (20), nel caso particolare  $t_2 = 2t_1$ , si perviene in modo semplice alle due soluzioni che sono:

$$
\sigma_1=0\,\mathrel{\mathsf{e}}\, \sigma_2=\frac{1}{t_1}\cdot\log\frac{\alpha\cdot(\beta-\gamma)}{\gamma\cdot(\alpha-\beta)}\,.
$$

La prima di esse non è accettabile, mentre dalla seconda otteniamo:

$$
q = \frac{\beta \cdot (\alpha \beta - 2 \alpha \gamma + \gamma \beta)}{\beta^2 - \alpha \gamma}
$$

e

$$
\chi = \frac{\gamma}{\alpha} \cdot \frac{(\alpha - \beta)^2}{(\beta^2 - \alpha \gamma)}.
$$

Come si può vedere in [2], utilizzando questo modello si hanno le:

(23) 
$$
\nu(t) = e^{-(\varphi + q)t} \cdot \left[\frac{1 + k \cdot e^{\sigma t}}{1 + k}\right]^{\frac{q}{\sigma}}
$$

e

(24) 
$$
A(t_1, t_2) = e^{(\varphi + q)(t_2 - t_1)} \cdot \left[ \frac{1 + k \cdot e^{\sigma t_1}}{1 + k \cdot e^{\sigma t_2}} \right]^{\frac{q}{\sigma}}.
$$

 E' semplice vedere come la (2) e la (5) siano casi particolari delle (23) e (24), ottenuti ponendo  $q = n \cdot \sigma$ .

 Una volta assegnate le quattro condizioni e determinati i valori dei parametri della (19), ponendo, in (23) e (24):

(25) 
$$
\frac{q}{\sigma} = n + h \text{ con } n \in \mathbb{N} \text{ ed } h \in \mathbb{R},
$$

possiamo anche scrivere:

$$
\nu(t) = e^{-(\varphi + n\sigma + \sigma h)t} \cdot \left[\frac{1 + k \cdot e^{\sigma t}}{1 + k}\right]^{n+h} =
$$
  

$$
= e^{-(\varphi + n\sigma)t} \cdot \left[\frac{1 + k \cdot e^{\sigma t}}{1 + k}\right]^{n} \cdot e^{-\sigma ht} \cdot \left[\frac{1 + k \cdot e^{\sigma t}}{1 + k}\right]^{h} =
$$
  

$$
= \left[e^{-\sigma t} \cdot \frac{1 + k \cdot e^{\sigma t}}{1 + k}\right]^{h} \cdot \sum_{j=0}^{n} \frac{\binom{n}{j} \cdot k^{j} \cdot e^{-[(n-j)\sigma + \varphi]t}}{(1 + k)^{n}}
$$

e ponendo, al solito:

(26) 
$$
e^{[(n-j)\sigma + \varphi]} = 1 + i_{j+1}
$$

avremo:

(27) 
$$
\nu(t) = \left[\frac{1 + k \cdot e^{\sigma t}}{e^{\sigma t} \cdot (1 + k)}\right]^h \cdot \sum_{j=0}^n \frac{\binom{n}{j} \cdot k^j \cdot (1 + i_{j+1})^{-t}}{(1 + k)^n} =
$$

ed analogamente:

(28) 
$$
A(t_1, t_2) = \left[ e^{\sigma(t_2 - t_1)} \cdot \frac{1 + k \cdot e^{\sigma t_1}}{1 + k \cdot e^{\sigma t_2}} \right]^h \cdot \frac{\sum_{j=0}^n \binom{n}{j} \cdot k^j \cdot (1 + i_{j+1})^{-t_1}}{\sum_{j=0}^n \binom{n}{j} \cdot k^j \cdot (1 + i_{j+1})^{-t_2}}
$$

Anche qui, come per le (16) e (17), possiamo calcolare Attualizzazione e Capitalizzazione mediante il prodotto di una funzione di  $t$  per fattori ottenuti mediante medie ponderate ad  $(n + 1)$  pesi.

Potremo, ad esempio, come è stato fatto per (16) e (17), anche scrivere, scelti  $m \in \mathbb{R}$ con  $m \cdot \sigma < \varphi$ , e  $\rho \in \mathbb{R}$  tale che  $\rho < \frac{\varphi - m\sigma}{\varphi}$ :

$$
\nu(t) = \left[\frac{1 + k \cdot e^{\sigma t}}{e^{\sigma t} \cdot (1 + k)}\right]^h \cdot e^{-(m\sigma - \varrho\varphi)t} \cdot \sum_{r=0}^n \frac{\binom{n}{r} \cdot k^r \cdot e^{-[(1 - \varrho)\varphi + (n - m - r)\sigma]t}}{(1 + k)^n}
$$

dalla quale, posto:

$$
1 + i_{r+1} = e^{[(1-\varrho)\varphi + (n-m-r)\sigma]},
$$

da cui:

$$
i_{r+1} = e^{-(m\sigma + \varrho\varphi)} \cdot i_{j+1} + e^{-(m\sigma + \varrho\varphi)} - 1
$$

avremo:

$$
\nu(t) = \left[\frac{1+k \cdot e^{\sigma t}}{1+k}\right]^h \cdot e^{-\left[\sigma(m+h) + \varrho\varphi\right]t} \cdot \sum_{r=0}^n \frac{\binom{n}{r} \cdot k^r \cdot \left(1+i_{r+1}\right)^{-t}}{\left(1+k\right)^n}
$$

 $\mathbf e$ 

$$
A(t_1, t_2) = \left[\frac{1 + k \cdot e^{\sigma t_1}}{1 + k \cdot e^{\sigma t_2}}\right]^h \cdot e^{[\sigma(m+h) + \rho\varphi] \cdot (t_2 - t_1)} \cdot \frac{\sum_{r=0}^n \binom{n}{r} \cdot k^r \cdot (1 + i_{r+1})^{-t_1}}{\sum_{r=0}^n \binom{n}{r} \cdot k^r \cdot (1 + i_{r+1})^{-t_2}}
$$

Cerchiamo infine la relazione che esiste tra la soluzione per il parametro s di un modello (1), sotto le condizioni:  $\delta_0$ ,  $\delta(t_1) = \delta_1$ ,  $\delta_\infty$ , con  $\alpha_n = \delta_0 - \delta_\infty$ ,  $\beta_n = \delta_1 - \delta_\infty$  e la soluzione per il parametro  $\sigma$  del modello (19):

$$
\overline{\delta}(t) = \varphi + \frac{q}{1 + \chi \cdot e^{\sigma t}},
$$

sotto le condizioni:  $\overline{\delta}_0$ ,  $\overline{\delta}(t_0 + t_1) = \overline{\delta}_1$ ,  $\overline{\delta}(t_0 + t_2) = \overline{\delta}_2$ ,  $\overline{\delta}_{\infty}$ , con  $\alpha = \overline{\delta}_0 - \overline{\delta}_{\infty}$ ,  $\beta = \overline{\delta}_1 - \overline{\delta}_{\infty}, \ \gamma = \overline{\delta}_2 - \overline{\delta}_{\infty}.$ 

Dalla (9) avremo:

$$
t_0 = \frac{1}{s} \cdot \log \left[ \frac{\alpha_n \cdot (ns - \beta_n)}{\beta_n \cdot (ns - \alpha_n)} \right];
$$

e pervenendo alla (20), invece:

$$
G(\sigma) = \gamma \cdot (\alpha - \beta) \cdot e^{\sigma(t_0 + t_2)} + \beta \cdot (\gamma - \alpha) \cdot e^{\sigma(t_0 + t_1)} + \alpha \cdot (\beta - \gamma) = 0,
$$

per la quale otteniamo:

$$
t_0 = \frac{1}{\sigma} \cdot \log \left[ \frac{\alpha \cdot (\gamma - \beta)}{\gamma \cdot (\alpha - \beta) \cdot e^{\sigma t_2} + \beta \cdot (\gamma - \alpha) \cdot e^{\sigma t_1}} \right]
$$

e quindi l'equazione:

$$
\Omega(s,\sigma)=\left[\frac{\alpha_n\cdot(ns-\beta_n)}{\beta_n\cdot(ns-\alpha_n)}\right]^{\frac{1}{s}}-\left[\frac{\alpha\cdot(\gamma-\beta)}{\gamma\cdot(\alpha-\beta)\cdot e^{\sigma t_2}+\beta\cdot(\gamma-\alpha)\cdot e^{\sigma t_1}}\right]^{\frac{1}{\sigma}}=0
$$

che permette di esprimere, in forma implicita, una volta soddisfatte le ipotesi del Teorema del Dini, il parametro s di (1) in funzione del parametro  $\sigma$  di (19):  $s = s(\sigma)$  e viceversa.

Imporre poi l'equazione:

 $\Omega(s,s)=0$ 

equivale a vedere sotto quali condizioni, ad esempio per quale valore di  $t_2$ , la soluzione per il parametro s di (1) ha lo stesso valore della soluzione per il parametro  $\sigma$  di (19).

Otterremo allora:

$$
\frac{\alpha_n\cdot(ns-\beta_n)}{\beta_n\cdot(ns-\alpha_n)}=\frac{\alpha\cdot(\gamma-\beta)}{\gamma\cdot(\alpha-\beta)\cdot e^{st_2}+\beta\cdot(\gamma-\alpha)\cdot e^{st_1}}
$$

la quale, risolta rispetto a  $t_2$ , conduce alla condizione:

$$
t_2 = \frac{1}{s} \cdot \log \left[ \frac{\alpha \beta_n \cdot (ns - \alpha_n) \cdot (\gamma - \beta) - \beta \alpha_n \cdot (ns - \beta_n) \cdot (\gamma - \alpha) \cdot e^{st_1}}{\alpha_n \gamma \cdot (ns - \beta_n) \cdot (\alpha - \beta)} \right].
$$

Se poi:

 $\alpha_n = \alpha$ ,  $\beta_n = \beta$ ,  $t_1 = 0$  e  $\delta_{\infty} = \overline{\delta}_{\infty}$ ,

l'equazione  $\Omega(s, \sigma) = 0$  assume la forma:

$$
\overline{\Omega}(s,\sigma) = \left[\frac{\alpha \cdot (ns-\beta)}{\beta \cdot (ns-\alpha)}\right]^{\frac{1}{s}} - \left[\frac{\alpha \cdot (\gamma-\beta)}{\gamma \cdot (\alpha-\beta) \cdot e^{\sigma t_2} + \beta \cdot (\gamma-\alpha)}\right]^{\frac{1}{\sigma}} = 0
$$

e se, come prima, imponiamo l'equazione:

$$
\Omega(s,s)=0
$$

otteniamo:

$$
\frac{\alpha \cdot (ns-\beta)}{\beta \cdot (ns-\alpha)} = \frac{\alpha \cdot (\gamma-\beta)}{\gamma \cdot (\alpha-\beta) \cdot e^{st_2} + \beta \cdot (\gamma-\alpha)}
$$

che conduce alla:

$$
\gamma \cdot (ns - \beta) \cdot e^{st_2} = \beta \cdot (ns - \gamma)
$$

e quindi alla condizione:

(29) 
$$
t_2 = \frac{1}{s} \cdot \log \left[ \frac{\beta \cdot (ns - \gamma)}{\gamma \cdot (ns - \beta)} \right].
$$

Se nella (20) sostituiamo a  $t_2$  il valore:

$$
t_0 + \frac{1}{s} \cdot \log \left[ \frac{\beta \cdot (ns - \gamma)}{\gamma \cdot (ns - \beta)} \right]
$$

e poniamo  $t_0 = t_1$ ,  $s = \sigma$ , con semplici calcoli otteniamo la

$$
\beta \cdot e^{st_1} \cdot (ns-\alpha) = \alpha \cdot (ns-\beta)
$$

ovvero la (9), ma anche la

$$
ns=\frac{\alpha\beta\cdot(e^{st_1}-1)}{\beta\cdot e^{st_1}-\alpha}=q\,,
$$

e dato che:

$$
\chi = \frac{q}{\alpha} - 1,
$$

avremo anche:

$$
\chi = \frac{ns}{\alpha} - 1 = \frac{ns - \alpha}{\alpha} = k
$$

e quindi, se i valori di  $s \in \sigma$ , a parità di dati comuni, coincidono, sotto la condizione  $(29)$  il modello  $(1)$  coincide con  $(19)$ .

 $-0-$ 

Nelle Tavole che seguono, (da I a VI), vengono calcolate  $\nu(t)$  e  $\delta(t)$ , rispettivamente per  $1 \le t \le 20$  e  $0 \le t \le 100$ , relativamente ai dati riportati in ogni tavola.

Nella parte A della Tavola viene calcolata  $\nu(t)$  usando il modello (1) nei casi  $n = 1, 2, ..., 6$ , mentre le ultime due colonne si riferiscono al calcolo di  $\nu(t)$  mediante il modello (19), con gli stessi valori per  $\delta_0$ ,  $\delta_1$ ,  $\delta_{\infty}$ ,  $t_1$  e  $t_2$ , ma con valori diversi per  $\delta_2$ .

Analogo procedimento nella parte B, questa volta relativo al calcolo di  $\delta(t)$ .

I valori al di sopra di ogni colonna sono i valori, nell'ordine, di s e k per i modelli (1), di  $\sigma$ ,  $\chi$  e q per i modelli (19).

Nella Tavola VII (A e B) viene fatto lo studio della funzione  $s = s(t_1)$  per i modelli (1), con  $1 \le t_1 \le 20$ , per i casi  $n = 1, 2, ..., 5$ , secondo i valori dei  $\delta$  riportati nelle Tavole.

 $-0-$ 

## **BIBLIOGRAFIA**

 $[1]$  – Stoodley C. L. *"The effects of a falling interest rate on the values of certain actuarial functions"* Transactions of the Faculty of the Actuaries 1934, vol.14, pp.137-175.

 $[2]$  – McCoutcheon J. J. *"Some remarks relating to Stoodley's Formula"* Transactions of the Faculty of the Actuaries 1982, vol.38, pp.182-191.

[3] Lonzi M.

*"Una nota sulla formula di Stoodley: un modello descrittivo della forza d'interesse"* Fascicolo n. 28 dell'Istituto di Matematica della Facoltà di Scienze Economiche e Bancarie dell'Università degli Studi di Siena.

## UNIVERSITA' DEGLI STUDI DI SIENA

## FACOLTA' DI SCIENZE ECONOMICHE E BANCARIE

## ISTITUTO DI MATEMATICA

Marco Lonzi

Una nota sulla formula di Stoodley: un modello descrittivo della forza d'interesse.

Siena - Giugno 1983